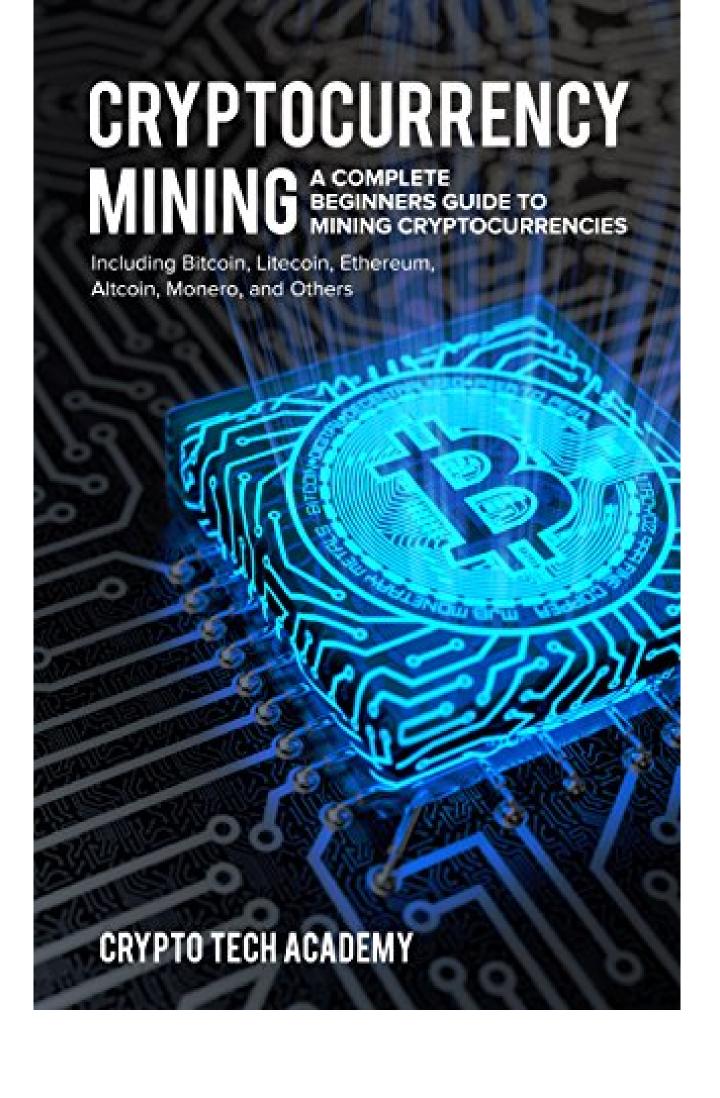

## Crypto Tech Academy

Cryptocurrency Mining: A Complete Beginners Guide to Mining Cryptocurrencies, Including Bitcoin, Litecoin, Ethereum, Altcoin, Monero, and Others

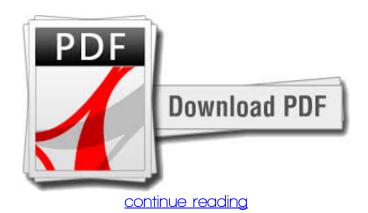

Cryptocurrency mining is the rage today - You want to invest nonetheless it seems therefore complicated. What if there was a good way? Cryptocurrency is basically just online money. One Bitcoin (one of many forms of Cryptocurrency you can find) is roughly equivalent to \$9000 (USD). From Bitcoin alone, up to 1800 coins are mined every day. That's in the huge amount of money, every day. It seems so hard to trust because many people think that it' And this is merely from Bitcoin!Plus a FREE bonus inside - Bitcoin secrets by one of the most successful Bitcoin investors! well, here' this guide can help you get from zero to hero.s easy to understand PLUS it's easy to startWhat easily told you there's a brilliant simple and fast way to learn the basics of Cryptocurrency and begin investing in a short while without even learning anything complex? Whether you's the best deal ever -s the trick: It'We' It'l want to see you succeed... Il demonstrate all the details, software, websites, and hardware to perhaps you have online and mining in no time. Cryptocurrency Mining: A Complete Newbies Guide to Mining Cryptocurrencies Includes:Exactly what you must do, where you will need to move, and what you need to buy to get started with cryptocurrency mining Mining methods and procedures you should know to mine the many cryptocurrencies in the current marketEven with only 1 mining rig, ways to begin earning cryptocurrencies with easeHardware, software program, websites, and everything in between you need to get up and running while fast as possible Discover, in detail, exactly how mining and cryptocurrency functions. Most people think cryptocurrency mining is certainly too complicated and you have to be tech-savvy to be a miner. And very much, much more!s (A) difficult to comprehend and (B) difficult to start – Laid out for you in simple terms that a 7th grader can understand. This is far from the truth. Today, so many tools exist that make it extremely simple for anyone to get started. and I'We'When you can turn on a pc and follow directions, you can mine cryptocurrencies!m offering all the secrets that you should start cashing in upon this huge chance!ll give you everything you need for you to get up and working as soon as possible.re functioning two jobs, studying, busy with the family members, building your business, or you merely want some extra money on the side – I'll show you how to mine and YOU get to keep everything! Start learning todau!

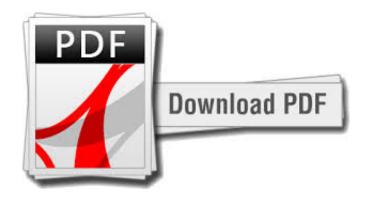

## continue readina

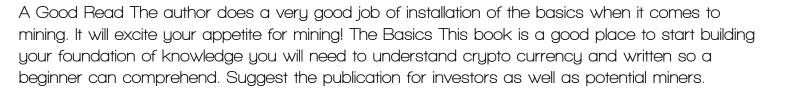

download free Cryptocurrency Mining: A Complete Beginners Guide to Mining Cryptocurrencies, Including Bitcoin, Litecoin, Ethereum, Altcoin, Monero, and Others mobi

download Cryptocurrency Mining: A Complete Beginners Guide to Mining Cryptocurrencies, Including Bitcoin, Litecoin, Ethereum, Altcoin, Monero, and Others djvu

download free ICO Bible: Everything you need to know for Initial Coin Offering fb2 download free Internet of Transactions - A handbook for Blockchain beginners mobile download Investing In Cryptocurrency: The Definitive Guide fb2